## SAP ABAP table RBDPC {Invoice Verification: Down Payment Clearing}

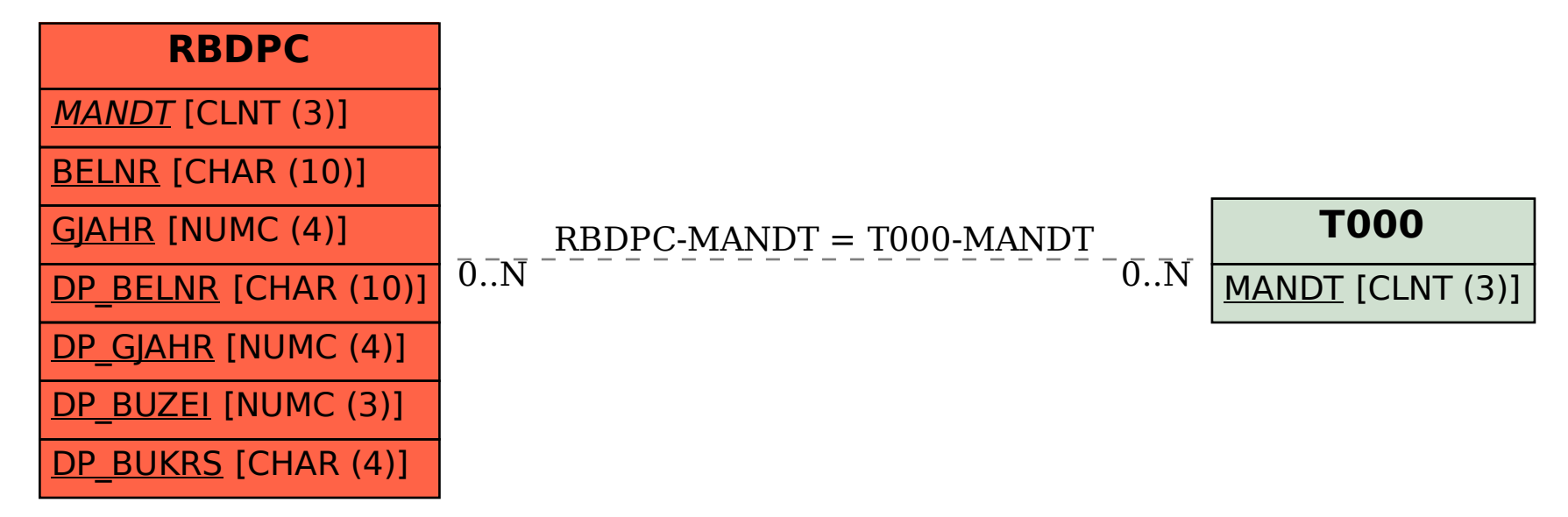